# Declarative Smart Contracts

A declarative domain-specific language for smart contracts

Haoxian Chen University of Pennsylvania **USA** hxchen@seas.upenn.edu

**Gerald Whitters** University of Pennsylvania **USA** whitters@seas.upenn.edu

Mohammad Javad Amiri University of Pennsylvania **USA** mjamiri@seas.upenn.edu

Yuepeng Wang Simon Fraser University Canada yuepeng@sfu.ca

Boon Thau Loo University of Pennsylvania **USA** boonloo@seas.upenn.edu

#### Smart contracts

- are programs **stored** and **executed** on blockchains.
- $\frac{2}{3}$

• typical applications: tokens (digital money), auctions, financing, etc.

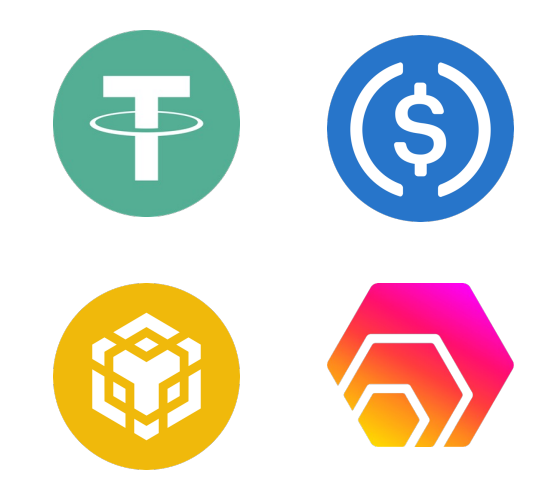

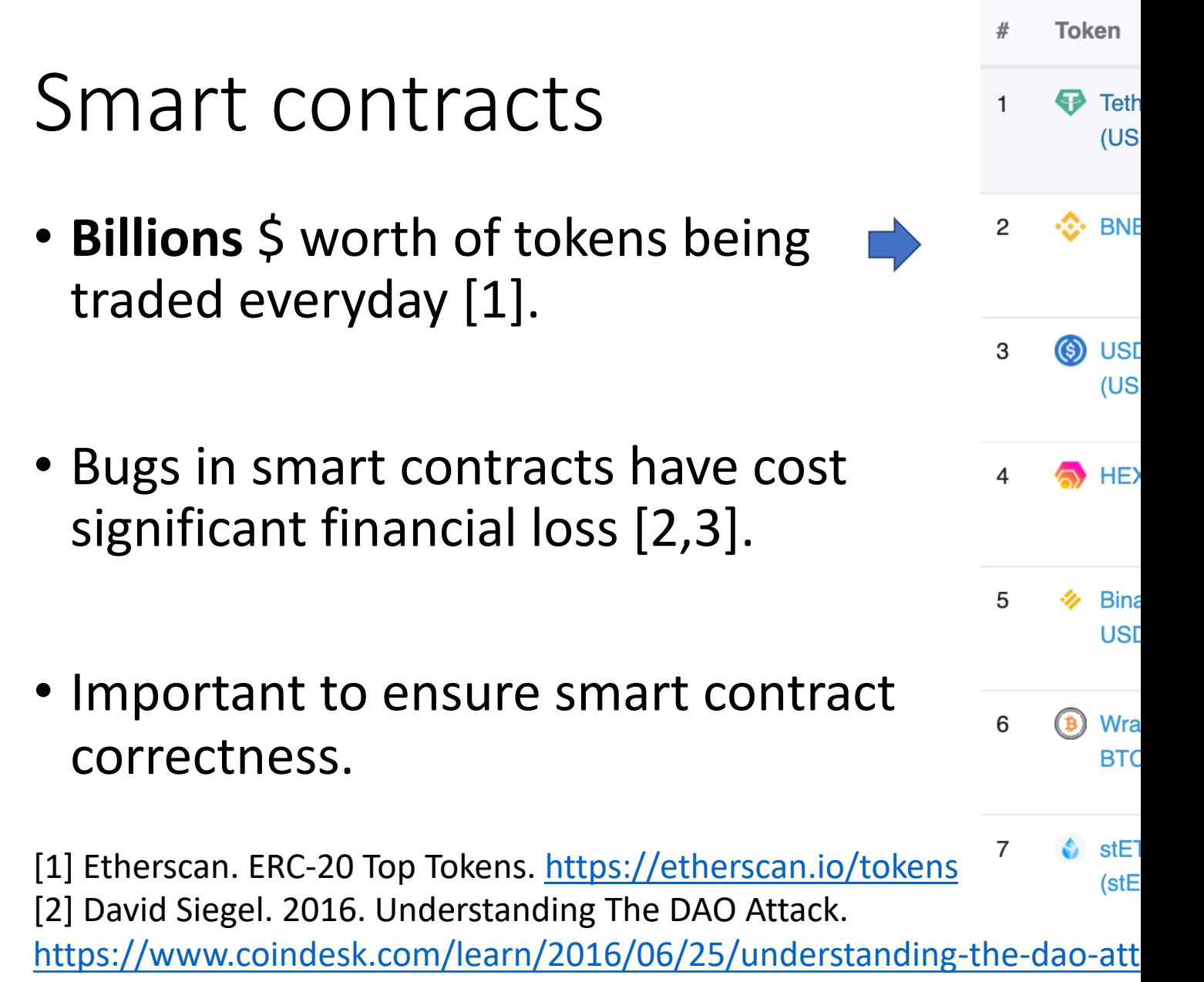

[3] Parity Technologies. 2017. Parity Security Alert. https://www.parity.io/

```
contract Wallet {
  address private owner;
 mapping(address \Rightarrow int) private balanceOf;int private totalSupply;
  function mint(address account, int amount) 
    public {
    require(msq.sender == {\text{own}};require(account != address(0));
    totalsupply += amount;balanceOf[account] += amount;
  }
  function balanceOf(address account) 
      public view returns(int) {
    return _balanceOf[account];
  }
  // Other functions ...
```
}

**Solidity**: an object-oriented programing language. A **contract** is like a **class** in Java. **Contract deployment** is like **class instantiation**.

```
contract Wallet {
```

```
address private owner;
mapping(address \Rightarrow int) private balanceOf;int private totalSupply;
```

```
function mint(address account, int amount) 
  public {
  require(msq.sender == {\text{own}};require(account != address(0));
  totalsupply += amount;balanceOf[account] += amount;
}
```

```
function balanceOf(address account) 
   public view returns(int) {
  return _balanceOf[account];
}
```

```
// Other functions ...
```
}

**Solidity**: an object-oriented programing language.

A **contract** is like a class in Java.

Contract states declaration.

```
contract Wallet {
  address private owner;
 mapping(address => int) private balanceOf;
 int private totalSupply;
 function mint(address account, int amount) 
    public {
    require(msq.sender == {\text{own}};require(account != address(0));
    totalsupply += amount;balanceOf[account] += amount;}
```

```
function balanceOf(address account) 
   public view returns(int) {
  return _balanceOf[account];
}
```
// Other functions ...

}

**Solidity**: an object-oriented programing language. A **contract** is like a class in Java.

Contract states declaration.

**Transactions** are public functions that alter the contract states.

```
contract Wallet {
 address private owner;
 mapping(address => int) private balanceOf;
 int private totalSupply;
 function mint(address account, int amount) 
    public {
    require(msq.sender == owner);
   require(account != address(0));
    totalsupply += amount;balanceOf[account] += amount;
  }
```

```
function balanceOf(address account) 
   public view returns(int) {
  return _balanceOf[account];
```
**Solidity**: an object-oriented programing language. A **contract** is like a class in Java.

Contract states declaration.

**Transactions** are public functions that alter the contract states.

**Views** are public functions that do not alter contract states.

}

}

## Why a new language?

- Existing smart contract verification work focus on generic, low-level properties.
	- e.g., re-entrancy attack (leads to losing money), integer overflow, etc.
- But not so much on **contract-specific**, **high-level properties.**
	- e.g., do account balances add up to total supply of tokens?
- We need a **high-level**, yet **executable** language.
	- Ease specification and implementation.

## DeCon

We present **DeCon**, a declarative language for smart contracts

that brings the following benefits:

- Safety property **run-time verification**
- Executable **code generation**
- Debugging interface via **data provenance**

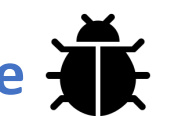

Observation 1: smart contracts are managing **relational databases.**

Transaction records are stored as relational tables on block chain:

- every row is a transaction
- each column is a transaction parameter

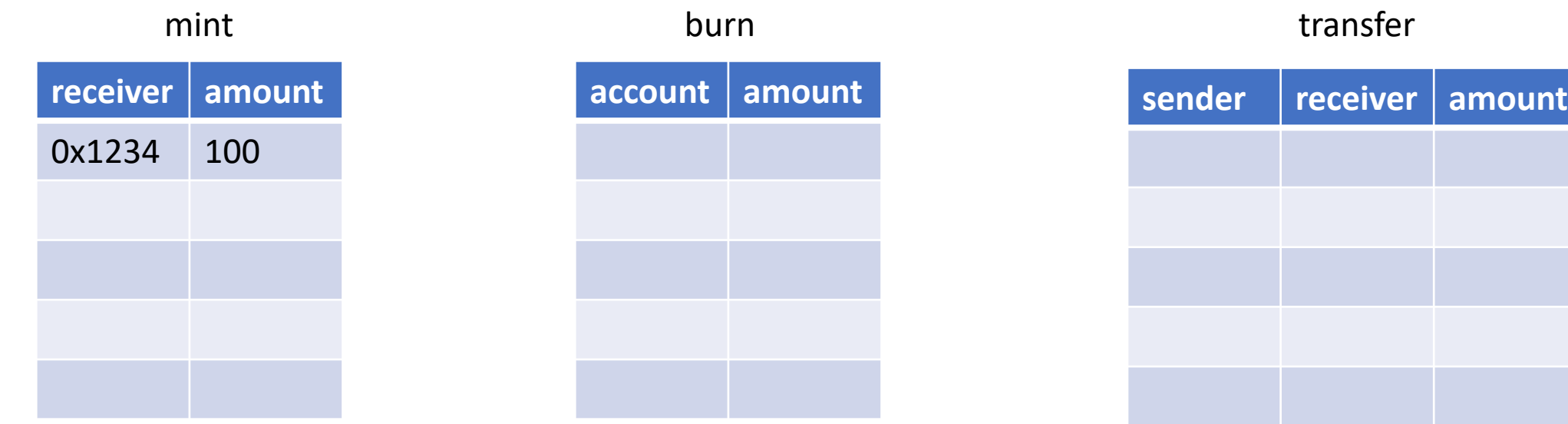

Observation 2: smart contract operations and contract-level properties can be naturally expressed as **relational constraints**, e.g.:

• **Balance** is the sum of income subtracted by sum of expense.

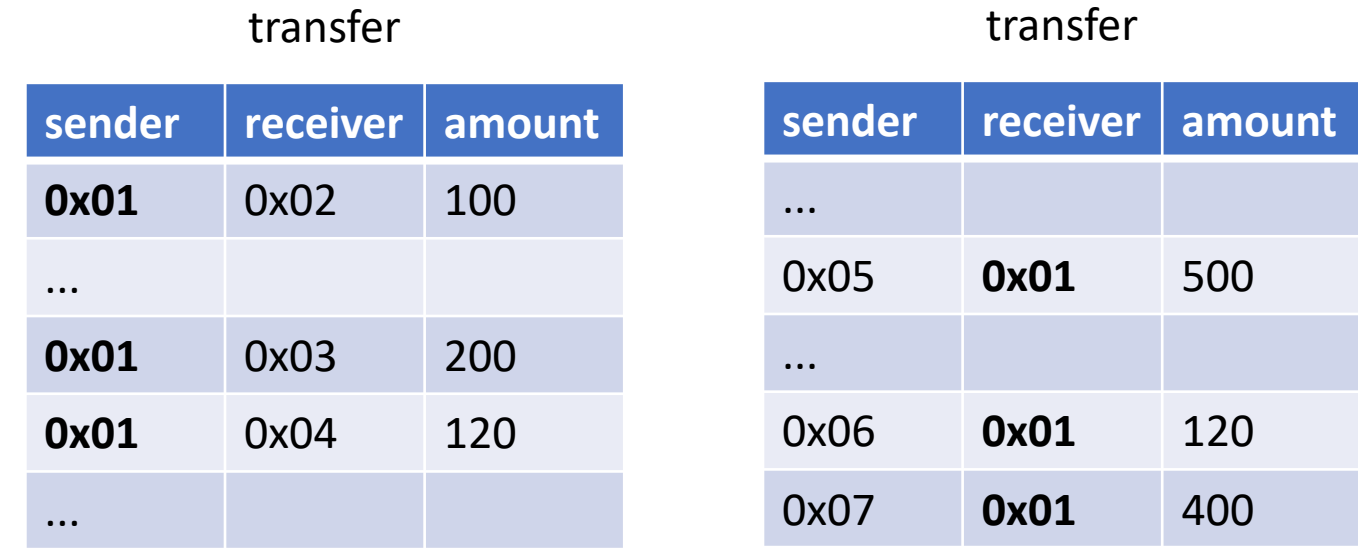

Observation 2: Smart contract operations and contract-level properties can be naturally expressed as **relational constraints**, e.g.:

• **Balance** is the sum of income subtracted by sum of expense.

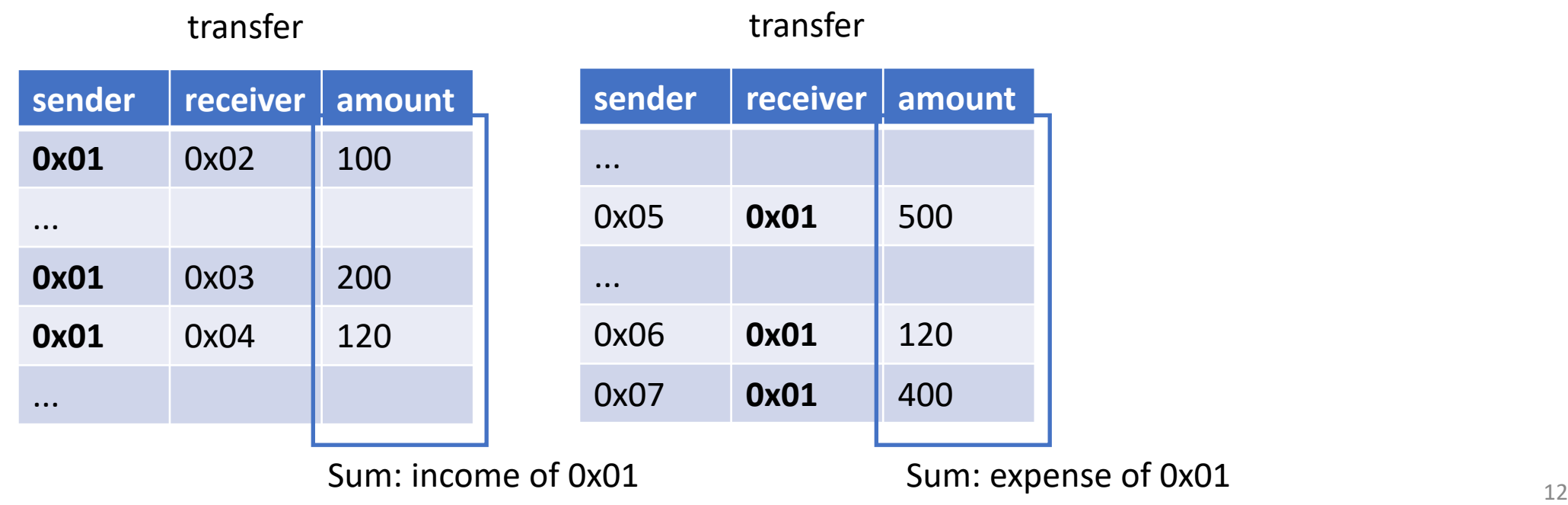

Observation 2: Smart contract operations and contract-level properties can be naturally expressed as **relational constraints**, e.g.:

• **Property**: all account balances add up to total supply of tokens. It can be specified as the following query:

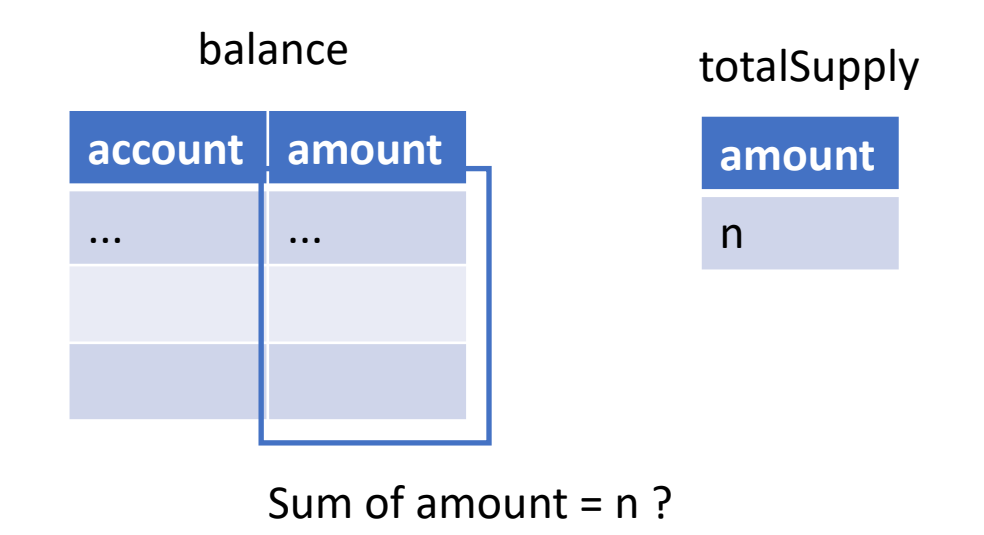

Observation 1: smart contracts are managing relational **databases.**

Observation 2: smart contract operations and contract-level properties can be naturally expressed as relational constraints.

Smart contracts can be implemented declaratively, the same way as Database queries are specified in **Datalog**.

## Declarative smart contracts

- 1. How to specify smart contracts in DeCon
- 2. Executable code generation (paper)
- 3. Data provenance (paper)
- 4. Evaluation

Wallet is a smart contract that manages digital tokens:

- Supports three kinds of transactions: mint, burn, and transfer.
- Each kind of transaction records are stored in a **relational table**.

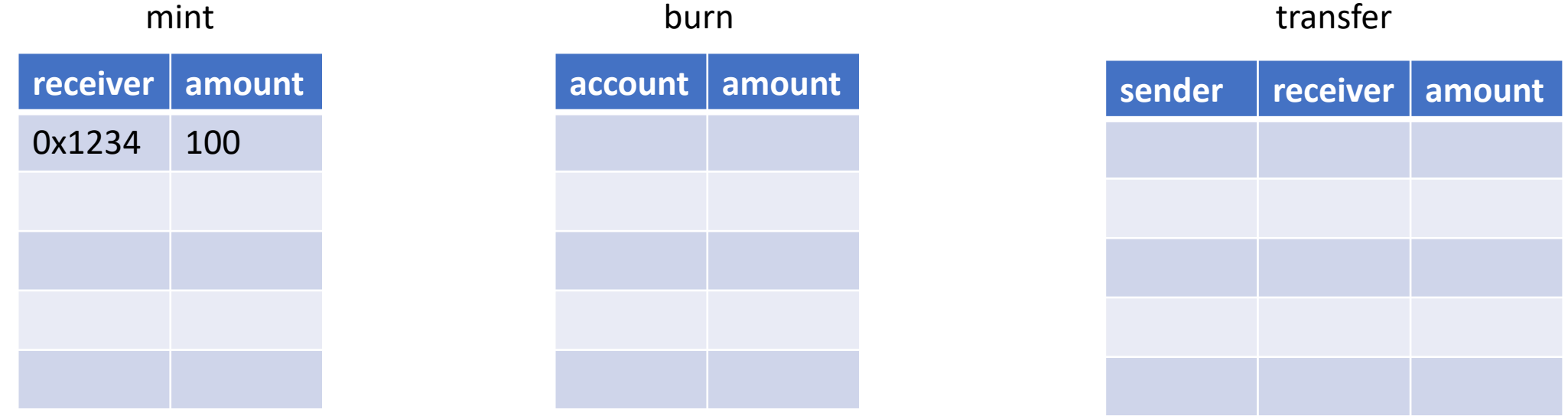

Each call of mint / burn / transfer function will append an entry to the corresponding table.

DeCon consists of two major components:

- 1. Declare relations (table schema)
- 2. Specify transactions and views (in rules)

1. Declare relations (table schema):

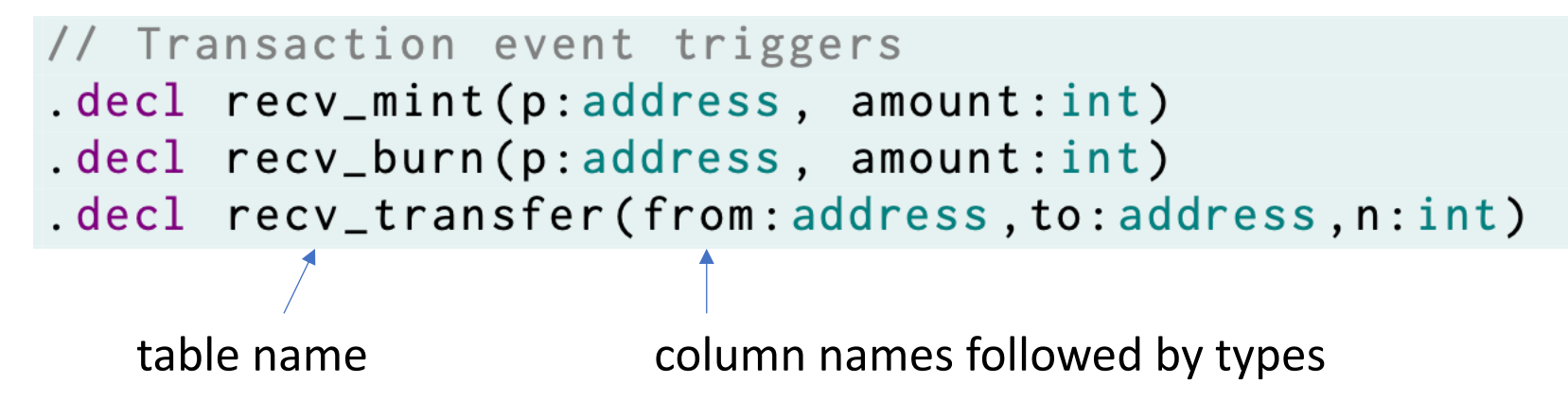

1. Declare relations (table schema):

```
// Transaction event triggers
.decl recv_mint(p:address, amount:int)
.decl recv_burn(p:address, amount:int)
.decl recv_transfer(from:address,to:address,n:int)
```
Relations with "recv\_" prefix are transaction event triggers.

1. Declare relations (table schema):

```
// Transaction event triggers
.decl recv_mint(p:address, amount:int)
.decl recv_burn(p:address, amount:int)
.decl recv_transfer(from:address,to:address,n:int)
```
Each relation declaration with "recv\_" prefix is compiled into a transaction interface:

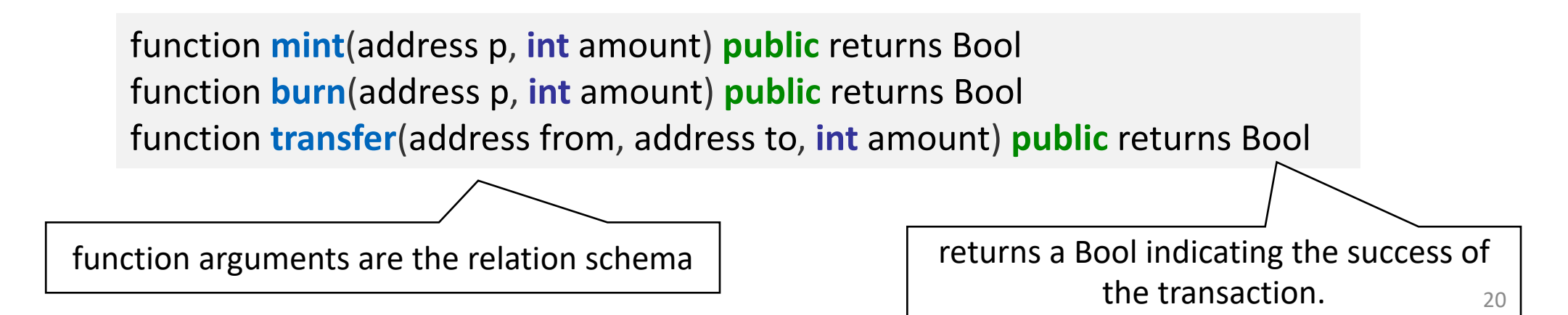

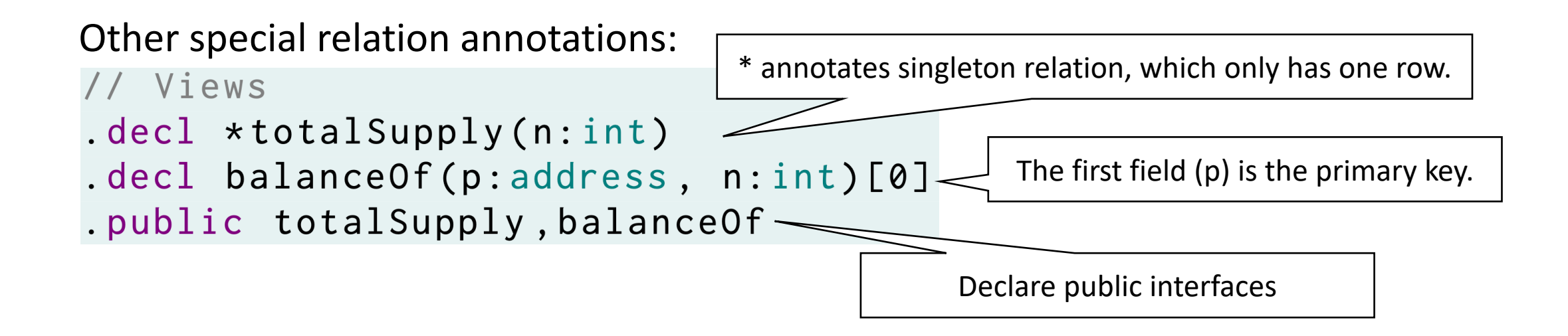

Primary keys uniquely identify a row: inserting a row will update the row with the same primary key.

1. Declare relations (table schema):

```
// Views
. decl *totalSupply(n:int)
.decl balanceOf(p:address, n:int)[0]
.public totalSupply, balanceOf
```
Public relations are compiled into smart contract **view** functions:

function **totalSupply**() **public** view returns **int** function **balanceOf**(address p) **public** view returns **int**

function argument is the primary key(s)<br>
Function argument is the primary key(s)<br>
The return values are the remaining fields

DeCon consists of two major components:

- 1. Declare relations (table schema)
- 2. Specify transactions and views (in rules)

A **transaction rule** is a rule with transaction event trigger ("recv\_" prefix)

It specifies the transaction processing logic:

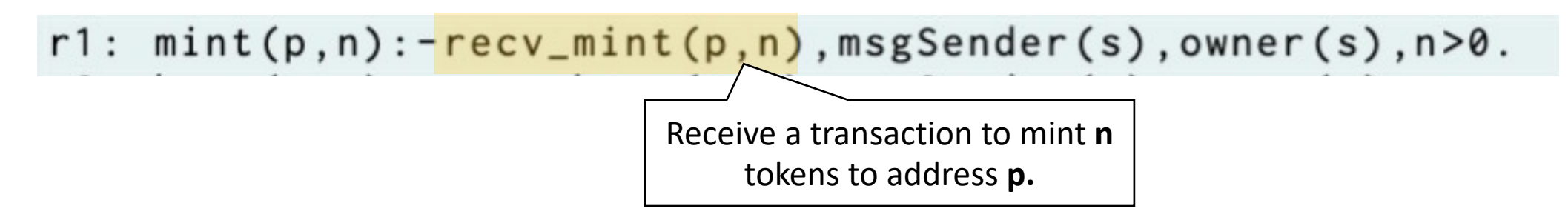

1. Receive a function call.

A **transaction rule** is a rule with transaction event trigger ("recv\_" prefix)

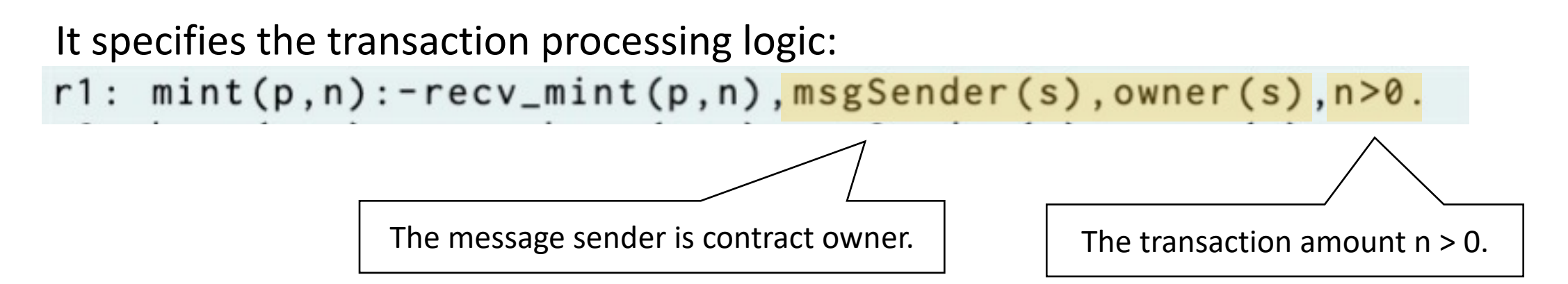

- 1. Receive a function call
- 2. Check parameters against internal states.

A **transaction rule** is a rule with transaction event trigger ("recv\_" prefix)

It specifies the transaction processing logic:

 $r1: min(p, n): -recv\_mint(p, n)$ ,  $msgSender(s)$ ,  $owner(s)$ ,  $n>0$ .

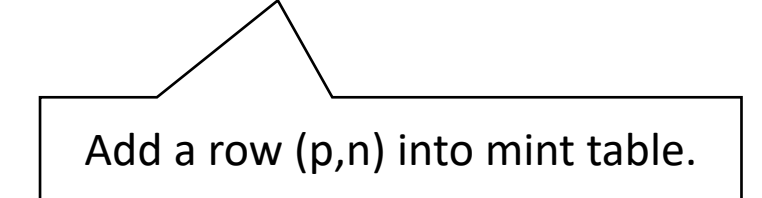

- 1. Receive a function call
- 2. Check parameters against internal states.
- 3. If checks are OK. Commit the transaction by adding a new row to the relational table.

**View rules**: rules other than transaction rules.

totalSupply is allMint - allBurn

r4: totalSupply(n):-allMint(m),allBurn(b),n:=m-b.

sum of all mint transaction amounts. sum of all burn transaction amounts.

**View rules**: rules other than transaction rules.

totalSupply is allMint - allBurn

r4: totalSupply(n):-allMint(m),allBurn(b),n:=m-b.

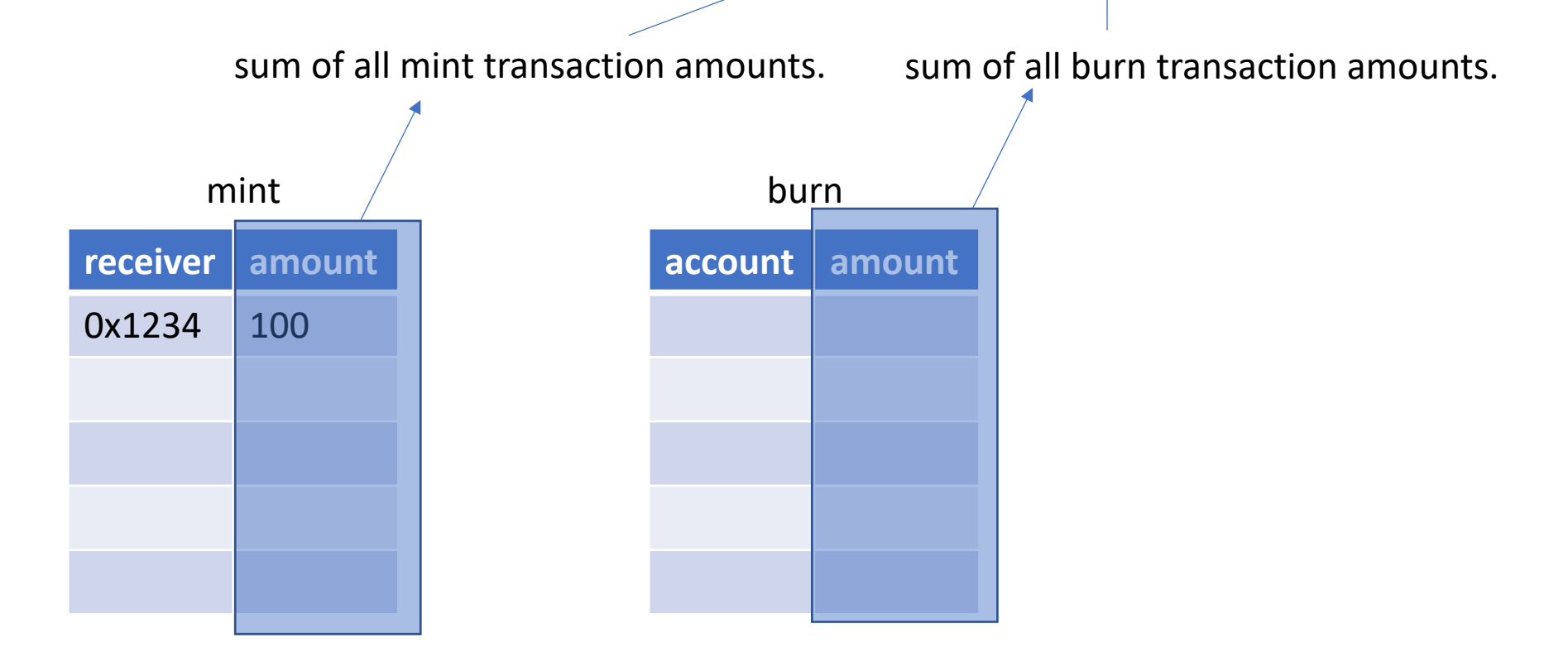

**View rules**: rules other than transaction rules.

 $r4: totalSupply(n):-allMint(m), allBurn(b), n:=m-b.$ 

 $r10: allMint(s) :- s = sum n: mint(_, n).$  $r11: allBurn(s) :- s = sum n: burn(\_, n).$ 

![](_page_28_Figure_4.jpeg)

```
// Transaction event triggers
   .decl recv_mint(p:address, amount:int)
2
   .decl recv_burn(p:address, amount:int)
3
   .decl recv_transfer(from:address,to:address,n:int)
5
  // Views
6
   . decl *totalSupply(n: int)
   . decl balanceOf(p:address, n:int)[0]
8
   .public totalSupply, balanceOf
9
10
11
  // Transaction rules
  .decl mint(p: address, amount: int)
12
  .decl burn(p: address, amount: int)
13|14 .decl transfer (from: address, to: address, n: int)
  r1: min(p, n): -recv\_mint(p, n), msgSender(s), owner(s),
15<sub>1</sub>16
                   n > 0.
  r2: burn(p,n):-recv_burn(p,n),msgSender(s),owner(s),
17
18
                   balanceOf(p,m), n<=m.
  r3: transfer(s,r,n) :- recv_transfer(s,r,n),
19
                           balanceOf(s,m), m>=n, n>0.20
```

```
22 // View rules
23 | r4: total Supply(n): -allMint(m), allBurn(b), n:=m-b.24 | r5: balance Of (p, s): -total Out (p, o), total In (p, i), s: =i-o.
25
26 // Auxiliary relations and rules ...
27<sup>2</sup>.decl totalMint(p: address, n: int)[0]
   .decl totalBurn(p: address, n: int)[0]
28
29 r6: transfer(0, p, n) :- mint(p, n).
30 \mid r7: transfer(p,0,n) :- burn(p,n).
31 | r8: totalOut(p,s):-transfer(p, _- , _-),
32
                         s = sum n: transfer(p, , n).33|r9: totalIn(p,s):-transfer(_,p,_,),34
                       s = sum n: transfer( , p, n).35. decl *allMint(n: int)
36. decl *allBurn(n: int)
37 \mid r10: allMint(s) :- s = sum n: mint(_,n).
38 \mid r11: allBurn(s) :- s = sum n: burn(_,n).
```

```
// Transaction event triggers
   .decl recv_mint(p:address, amount:int)
2
3
   .decl recv_burn(p:address, amount:int)
                                                               22 // View rules
   .decl recv_transfer(from:address,to:address,n:int)
                                                               23 | r4: total Supply(n): -allMint(m), allBurn(b), n:=m-b.5
                                                               24 | r5: balance Of (p, s): -total Out (p, o), total In (p, i), s: =i-o.
   // Views
6
                                                               25
   . decl *totalSupply(n: int)
                                                                  // Auxiliary relations and rules ...
                                                               26<sup>1</sup>. decl balanceOf(p:address, n:int)[0]
8
                                                                  .decl totalMint(p: address, n: int)[0]
   .public totalSupply,
9
                                                               28 decl totalBurn(p: address, n: int)[0]
                          Transaction rules are only triggered 
10
                                                               29 r6: transfer(0, p, n) :- mint(p, n).
11
  // Transaction rules
                            when a transaction is received.30 \mid r7: transfer(p,0,n) :- burn(p,n).
  .decl mint(p: addres:
12
                                                               31 | r8: totalOut(p,s):-transfer(p, _-, )decl burn(p: address, ap13|32
                                                                                       s = sum n: transfer(p, ..., n).14 .decl transfer (from: aduress, to: address, n: int)
                                                               33r9: totalIn(p,s):-transfer(_,p,_,),r1: min(p, n): -recv\_mint(p, n), msgSender(s), owner(s),
15|34
                                                                                      s = sum n: transfer( , p, n).16
                   n>0.
                                                               35. decl *allMint(n: int)
17
  r2: burn(p,n):-recv_burn(p,n),msgSender(s),owner(s),
                                                                  . decl \starallBurn(n: int)
                                                               36 L
                   balanceOf(p,m), n<=m.
18
                                                               37 \mid r10: allMint(s) :- s = sum n: mint(_,n).
  r3: transfer(s,r,n) :- recv_transfer(s,r,n),
19
                                                               38 \mid r11: allBurn(s) :- s = sum n: burn(_,n).
20
                            balanceOf(s,m), m>=n, n>0.
```

```
// Transaction event triggers
   .decl recv_mint(p:address, amount:int)
2
   .decl recv_burn(p:address, amount:int)
3
   .decl recv_transfer(from:address,to:address,n:int)
5
  // Views
6
   . decl *totalSupply(n: int)
   . decl balanceOf(p:address, n:int)[0]
8
   .public totalSupply, balanceOf
9
10
  // Transaction rules
11
  .decl mint(p: address, amount: int)
12
13. decl burn(p: address, amount: int)
14 .decl transfer (from: address, to: address, n: int)
  r1: min(p, n):-recv_mint(p,n),msgSender(s),owner(s),
15|16
                  n > 0.
  r2: burn(p,n):-recv_burn(p,n),msgSender(s),owner(s),
17
18
                  balanceOf(p,m), n<=m.
  r3: transfer(s,r,n) :- recv_transfer(s,r,n),
19
                           balanceOf(s,m), m>=n, n>0.20
```

```
22 // View rules
23 \mid r4: totalSupply(n):-allMint(m),allBurn(b),n:=m-b.
24 | r5: balance Of (p, s): -total Out (p, o), total In (p, i), s: =i-o.
25
26 // Auxiliary relations and rules ...
27<sup>1</sup>.decl totalMint(p: address, n: int)[0]
   .decl totalBurn(p: address, n: int)[0]
28
29 \mid r6: transfer(0,p,n): - mint(p,n).
30 \mid r7: transfer(p,0,n) :- burn(p,n).
31 | r8: totalOut(p,s):-transfer(p, _- , _-),
32
                         s = sum n: transfer(p, ..., n).33r9: totalIn(p,s):-transfer(_,p,_,),34s = sum n: transfer( , p, n).35. decl *allMint(n: int)
36. decl *allBurn(n: int)
37 \mid r10: allMint(s) :- s = sum n: mint(_,n).
38 \mid r11: allBurn(s) :- s = sum n: burn(_,n).
```
Each rule's derivation result add entries to the relational table.

```
// Transaction event triggers
   .decl recv_mint(p:address, amount:int)
2
   . decl recv_burn(p:address, amount: int)
3
   .decl recv_transfer(from:address,to:address,n:int)
5
   // Views
6
   . decl *totalSupply(n: int)
   . decl balanceOf(p:address, n:int[0]
8
   public totalSupply, balanceOf
9
10
11
  // Transaction rules
  .decl mint(p: address, amount: int)
12
13. decl burn(p: address, amount: int)
14 .decl transfer (from: address, to: address, n: int)
15 r1: mint(p,n):-recv_mint(p,n),msgSender(s),owner(s),
16
                  n > 0.
  r2: burn(p,n):-recv_burn(p,n),msgSender(s),owner(s),
17
18
                  balanceOf(p,m), n<=m.r3: transfer(s,r,n) :- recv_transfer(s,r,n),
19
                           balanceOf(s,m), m>=n, n>0.20
```

```
22 // View rules
23 | r4: total Supply(n): -allMint(m), allBurn(b), n:=m-b.24 | r5: balance Of (p, s): -total Out (p, o), total In (p, i), s: =i-o.
25
26 // Auxiliary relations and rules ...
27<sup>1</sup>.decl totalMint(p: address, n: int)[0]
   .decl totalBurn(p: address, n: int)[0]
28
29 \mid r6: transfer(0,p,n): - mint(p,n).
30 \mid r7: transfer(p,0,n) :- burn(p,n).
31 | r8: totalOut(p,s):-transfer(p, _-, _),
32
                         s = sum n: transfer(p, ..., n).33r9: totalIn(p,s):-transfer(_,p,_,),34s = sum n: transfer( , p, n).35. decl *allMint(n: int)
36. decl *allBurn(n: int)
37 | r10: allMint(s) :- s = sum n: min(,n).
38 \mid r11: allBurn(s) :- s = sum n: bur\sqrt{2}, n).
```
The chain of updates continue until no new tuples<br>
relation in the body is updated. can be inserted.

Views are updated when any

## Property specification

Properties are specified in the same way as views, but with a violation annotation.

.decl negativeBalance(p:address,n:int)[0] . violation negativeBalance  $r14$ : negativeBalance(p,n) :- balanceOf(p,n), n < 0.

Safety means that violation relations are empty after every transaction commit.

#### Monitoring properties in run-time

```
.decl negativeBalance(p:address,n:int)[0]
. violation negativeBalance
r14: negativeBalance(p,n) :- balanceOf(p,n), n < 0.
```
Generates the following instrumentation block:

function **checkViolations**() { **if** negativeBalance is not **empty:** revert("Negative balance.") // check other violations... }

## Evaluation

Measure overhead in two ways:

- 1. compared to reference Solidity implementation.
- 2. introduced by run-time verification.

Gas: a metric used by Ethereum smart contract to measure the execution cost. Reading or writing to memory consumes most gas.

#### Execution overhead

![](_page_36_Picture_7.jpeg)

#### Run-time verification overhead

![](_page_37_Picture_8.jpeg)

# Summary

- DeCon shows that smart contracts can be naturally expressed as relational queries.
- DeCon can:
	- automatically generate Solidity code from declarative rules.
	- verify safety properties during run-time.
	- support data-provenance for intuitive debugging.
- DeCon has moderate overhead over reference Solidity implementation.

## Future work

• Static verification of DeCon contracts:

Could we exploit the high-level abstraction of D efficient static verification?

• Gas optimization.

Could the DeCon compiler generate more efficient

Checkout DeCon at:

https://github.com/HaoxianChen/declarative-sr